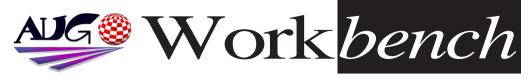

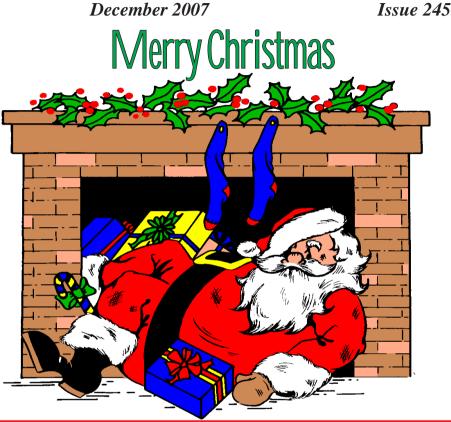

AmigaOS 4.0 for Classic has gone Gold!

Hyperion Entertainment is pleased to announce that AmigaOS 4.0 for **PowerPC** equipped **Amiga 1200/3000/4000's** has gone gold and should be available for sale around 30 November depending on location.

Further information can be found here: http://www.hyperionentertainment.biz:8080/news/2007-10-23

Prospective customers are once more encouraged to verify the (regularly updated) compatibility list @: http://www.acube-systems.com/compatibility/ prior to purchase.

AmigaOS 4.0 for Classic Amiga's will be distributed worldwide by Acube Systems s.r.l.. http://www.acube-systems.com/

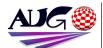

Editor

#### Barry Woodfield Phone:9917 2967 Mobile : 0448 915 283 elbazw@yahoo.com.auContr ibutions

Contributions can be soft copy (on floppy!/s disk) or hard copy. It will be returned if requested and accompanied with a selfaddressed envelope. The editor of the Amiga Users Group Inc. newsletter Workbench retains the right to edit contributions for clarity and length. Send contributions to: Amiga Users Group P.O. Box 2097

Seaford Victoria 3198 OR

#### elbazw@yahoo.com.auAdve rtising

Advertising space is free for members to sell private items or services. For information on commercial rates, contact: Tony Mulvihill 0415 161 2721 tonym@sentinal.dyndns.org

#### Deadlines

Workbench is published each month. The deadline for each issue is the 1st Tuesday of the month of publication. **Reprints** 

#### All articles in Workbench are Copyright 2007 the

Artiga Users Group Inc. unless otherwise indicated. Articles may be reproduced for noncommercial purposes if accompanied by a credit line including the original authors name and the words: Reprinted from Workbench the newsletter of the Amiga Users Group.

#### http://www.aug.org.au

#### Disclaimer

The views expressed in the Amiga Users Group Inc. newsletter Workbench are those of the authors and do not necessarily represent the views of the editor or the AUG committee.

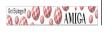

### Editorial

#### Hi Folks!

Merry Christmas to one and all from your AUG Committee members. We would also like to wish our Assistant Co-ordinator, Jim Lewis all our very best and hope something can be done for him very soon to remedy his condition.

THIS WILL BE THE LAST PRINT EDITION OF WORKBENCH. SO NEXT MONTH, WE'LL SEE YOU ALL ONLINE.

Please keep us up to date on all your details.

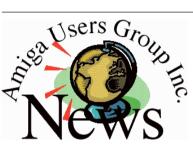

### Last Months Meeting November 18th 2007

Yet another good meeting, with a few old faces turning up with some freebies. Jim brought in an old firewall machine with cassette tape drive in it. Very Interesting.

### This Months Meeting December 9th 2007

Rock up to our last meeting for this year and enjoy yourself.

### Next Months Meeting January 20th 2008

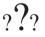

Who knows what wondrous things may be happening.

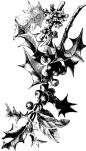

Ciao for now, Barry R. Woodfield.

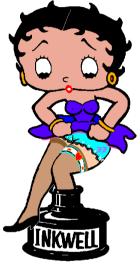

### ADUG Memberships The Amiga Downunder

**User Group** offers you the chance to help bring Amiga back to the people.

By joining ADUG you help fund for show appearances like the upcoming Sydney CeBit show this year. It was through ADUG the 2001/2002 Comdex show appearances were funded. **Memberships can be paid at AUG meetings.** 

http://www.amigadownunder.org

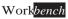

## **Bytes & Pieces**

NetworkSnoop is a transparent-patch tool, its purpose is similiar to SnoopDos but it is aimed at tracing bsdsocket.library calls.

This is **not** a program for an ordinary user - it is not going to improve the functionality of TCP/IP stack.

NetworkSnoop is for developers who develop tools which use bsdsocket.library. This tool offers them ability to check: eg: content of the buffers of such functions as recv(), send(), content of the system's structures which are used by bsdsocket.library. The developers may also like to check if the function receives proper parameters and what they are. Tool can be downloaded from here:

http://amigg.integradesign .org/NetworkSnooper.lha

AmiWebView 2 update. AmiWebView 2.1 update is available in our Support Center: http://support.alineacomputer.de/ We would like to ask all AmiWebView 2 customers, that they register their copies in our Support Center. Thank you.

Lincity-ng ported to AmigaOS4 LinCity-NG is a City Simulation Game. It is a polished and improved version of the classic LinCity game. Within the scope of the GoTM project we have created a new iso-3D graphics engine, with a completely redone and modern GUI. Enjoy another Amigasoft game..At moment is in: http://www.os4depot.net/d ownload.php?file=queue/l incity.lha

### The Mana World - The first AmigaOS4 MMORPG

The Mana World (TMW) is a serious effort to create an innovative free and open source MMORPG. TMW uses 2D graphics and aims to create a large and diverse interactive world. It is licensed under the GPL, making sure this game can't ever get away from you. At moment it is at:

http://www.os4depot.net/d ownload.php?file=queue/t hemanaworld.lha

| In This Issue           |    |
|-------------------------|----|
| Front Cover             | 1  |
| Editorial               | 2  |
| Group News              | 2  |
| Bytes & Pieces          | 3  |
| Assorted News           | 4  |
| In Memorium             | 7  |
| Meeting Pics            | 8  |
| WB Funnies              | 10 |
| Boing.Net               | 14 |
| Anything Amiga          | 14 |
| <b>Dealer Directory</b> | 15 |
| About The Group         | 16 |

### StarFighter:D'Yammen's Reign

The game StarFighter: D'Yammen's Reign was commercially published in 1999. It is now released for free by the developer to Amiga users. It requires AGA and CDrom. Download from here: http://www.drewfx.com/St

ar/star.htm

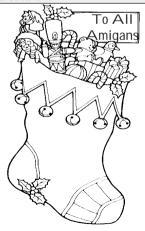

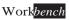

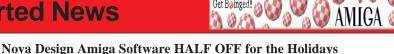

Get Bøinged! 🚕 📢

Right now all new Nova Design, Inc. Amiga products, when bought from Nova's online store, are half off for the Holidays!

This includes ImageFX and Aladdin 4D - our entire line of Amiga special effects and 3D rendering software! ImageFX is the award-winning special effects and image editing package that has been the standard-bearer on the Amiga for over a decade. Aladdin 4D is the easy-to-use and powerful in operation 3D modeling, rendering, and animation package.

Not only that, but we're completely ignoring the rising costs of shipping and keeping our shipping rates exactly the same as they've been for years!

Upgrades are not included. No hot mugs of cider either.

Buy early and often! @: http://www.novadesign.com

### From Yam Support Site: YAM 2.5 sneak preview available with AmigaOS4...

The YAM developer team is proud to announce that in cooperation with Hyperion Entertainment, the upcoming release of the 'Classic' version of AmigaOS4 (to be released on 30th November) will come with an official sneak preview version of YAM 2.5. This version will be PowerPC native, comes with a fully working default installation and was contributed to allow users of AmigaOS4 to have a look at the current state of the development of YAM 2.5. In addition, we hope to get some more feedback from those users having installed the sneak preview so that we can finalise our development on YAM 2.5 and release a stable version soon. So please stay tuned and enjoy the sneak preview version waiting for you on the 'Classic' release of AmigaOS4." http://www.vam.ch/

### Lately it's been raining TuneNet plugins!

Let me sum them up for you!

TuneSC68\_plug.lha - A plugin based on SC68, it plays a lot of Atari and Amiga formats. It also plays SNDH files (The plugin currently doesn't support this though). I couldn't find any complete list of the supported formats, but I know it supports a lot of Atary YM tunes, and a lot of synthetic Amiga formats (Fred, Future Composer, Delta music etc). Download all SC68 music files in one big archive here! I'll post a link to an SNDH archive when/if the plugin gets fixed.

TuneGSF\_plug.lha a plugin that plays Gameboy Advance music! Download a lot of GSF tracks here!

TunePSF\_plug.lha a plugin based on SexyPSF that plays Playstation music! (psf/minipsf) Download a lot of PSF/MiniPSF tracks here!

TuneAU\_plug.lha plays SUN AU files!

TuneRA\_plug.lha plays Real Audio files!

## **Assorted News**

Get Boinged!

**TuneACM\_plug.lha** plays Interplay ACM music. Sadly I haven't found any source for music in this formats, anyone?

### TuneWAVE\_plug.lha plays WAV files!

All these 7(!) plugins has been written by Fredrik Wikstrom aka Salass00.

Write this name down on a sheet of paper, pick up a red pen and draw a heart around it. Keep this paper under your pillow! Alternatively, send him some cash! :) This man deserves all the love we can muster! Amigaworld.

### AmigaSYS 3 Plus for Amithlon Released!

After much night work, it's finally here ...

Original AmigaSYS 3 Plus features! + new Amithlon features :

Contrib 3b GFX pack installed! powerfb1, powerfb2, powerfb3, powerfb4, powerfb5.

AmigaSYS has no built in extra drivers (net,usb,etc), you need install them.

### http://amigasys.extra.hu/

### AmigaSYS 3 Live 07 for USB released!

Newest version goes USB

If you never heard of AmigaSYS live, please read the 'older versions' chapter below. I have decided that it would be much nicer if one had a bootable AmigaSYS on a USB stick instead of having to boot from a separate CD. Here are some pros and cons: **PROS:** Takes less space to take with you.

USB sticks/drive are becomming very affordable

CD's damage more easily

CONS: Not all computers can boot from a USB drive

Not everyone has a USB stick big enough

Tell me if there's more ...

### Requirements and steps to take to get started:

I've made an "Instructions" movie for those who'd like to see how next steps are done.

**Step 1:** Pick a USB drive which is at least 512MB! in size and format this drive FAT or FAT32.

**Step 2:** Copy the extracted Kick Rom file from your Amiga (or use the Cloanto's Kickrom you bought) plus the "Workbench" and "Extra's" disk images (AmigaOS 3.0 or 3.1) to the freshly formatted USB drive.

Step 3: Burn the ISO file (from download section) onto CD and boot from CD.

Step 4: Follow the instructions, when finished type "restart".

Step 5: Boot the computer from USB and set up the AmigaSYS environment.

Once you're done, it's very easy to boot your customizable AmigaSYS environment on modern PC's!

## **Assorted News**

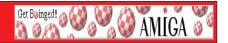

### AfA OS4.0 final beta.

This is the final beta test version of AfA OS 4.0, which is running stable with it's extended features. If you see that a program does not show bigger than normal borders (increased Bordersize) properly, please give me feedback about it, so I can Blacklist these Programmes from the beginning in the final release. These blacklisted programmes will then only use standard border size.

### X-Amiga beta release

**X-Amiga** is a minimal Linux environment for E-UAE. Here is an alternative to the massive overhead of Windows/OSX/Ubuntu/[other Linux flavours] - a sleek, fast OS that acts solely as a host for Amiga emulation. A CD-based installer is now available for x86. The website is: **http://www.xamiga.net** 

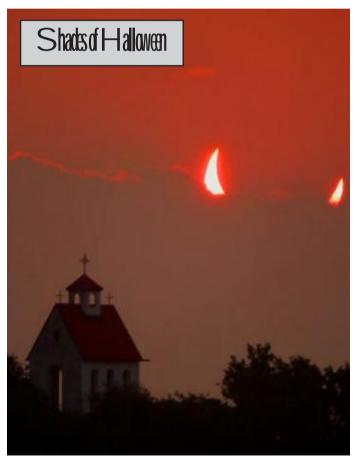

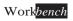

### Dave Morse, Amiga Computer Co-Founder, Passes Away

Dave Morse (1943-2007), Amiga Computer co-founder, died on Saturday, November 2nd. In 1982, he left Tonka Toys (where he was Vice-President of Marketing) and became the Chief Executive Officer at Hi Toro, Inc., which he cofounded and which morphed later that year into Amiga, Inc. and led through the development of the Lorraine Project (a codename inspired by Dave's wife Lorraine) - ultimately, to the *Amiga* 1000 Computer.

More @:

http://www.legacy.com/MercuryNews/DeathNotices.asp?Page=LifeStory&PersonI =97473140

### In Memory of Dave Morse, Amiga Co-Founder, 1943-2007

David Morse, Amiga Computer's co-founder passed away last week. I will remember him always.

Carl Sassenrath, CTO

REBOL Technologies

Dave, was always an inspiration to me... not only from back in the old Amiga days, but in the early days of NTG (3DO), Interactive Partners, and VideoStream, the company we built together. Then, in more recent years, his interest and contribution to my vision of REBOL and IOS.

Dave was my model for how to be cool in business, and I respected him immensely for it. How many meetings I sat and watched Dave in action, or should I say, perfectly timed silence. Dave was the master of the dramatic pause... during a negotiation, purchase, contract. He knew the timing, and what it took to make the deal.

Few people have taught me so much during my life... as a role model and leader. It did not matter if we were presenting our vision to ATT, Time Warner, or Kleiner Perkins in front of Vinod Khosla, Steve Wynn and Michael Milken, Dave was always calm and trusting about it. "We'll do the best we can. If it doesn't work out, there are others who are interested." His calmness was reassuring, and it served as my strength.

Dave was one of those guys who would sit through a board meeting, say almost nothing, then at the end of the meeting would say just one sentence or two, and they would be a perfectly formed gem of thought and plan of action -- the optimal direction for the company, whatever company it was.

Dave, thanks for teaching me so much. Thanks for your trust, and for making so many visions a reality. I will dearly miss you.

## **Meeting Pictures**

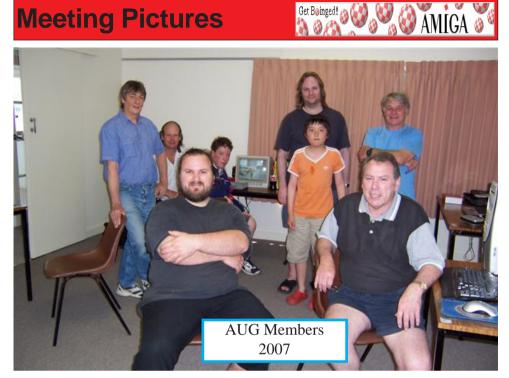

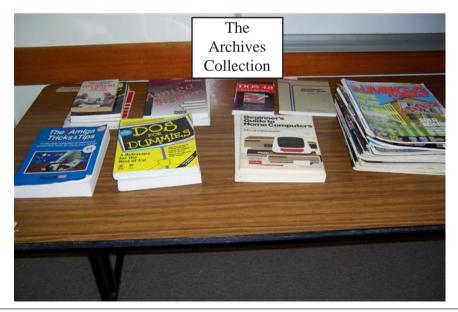

December 2007

## **Meeting Pictures**

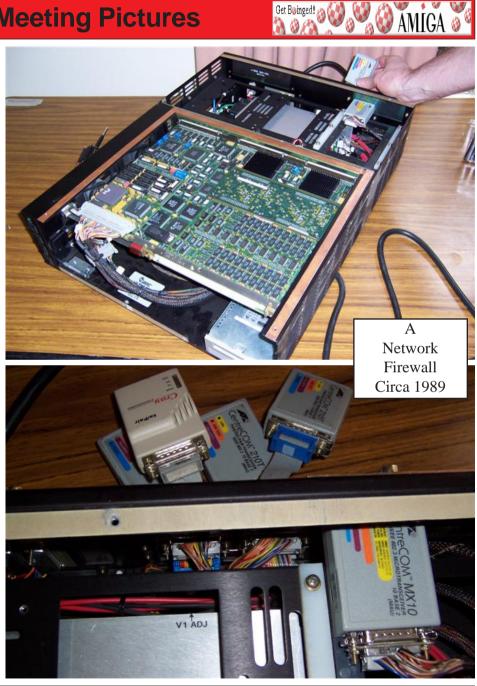

Get Bøinged! 🕥

December 2007

### **First Prize**

Get Bøinged!

AMIGA 🖉

A kilted Scotsman was walking down a country path after finishing off a large amount of whisky at a local pub. He felt quite sleepy and decided to nap against a tree.

As he slept, two female tourists heard his loud snoring. When they found him, one said, "I've always wondered what a Scotsman wears under his kilt."

She boldly walked over to the sleeper, raised his kilt, and saw that he wore nothing at all. Her friend said, "Well, the mystery is solved! Let's thank him for sharing!"

She took off her pretty blue hair ribbon and gently tied it around the Scotsman's endowment. A while later, the Scotsman was awakened by the call of nature. He raised his kilt and was bewildered at the sight of the neatly tied blue ribbon. He stared at it for a minute, then said, "I don't know where y'been laddie... but it's nice ta see you won firrrst prrrize!"

### **Two People**

A mother and son are walking through a cemetery, and pass by a headstone inscribed - "Here lies a good lawyer and an honest man." The little boy reads the headstone, looks up at his mother, and asks "Mommy, why did they bury two men there?"

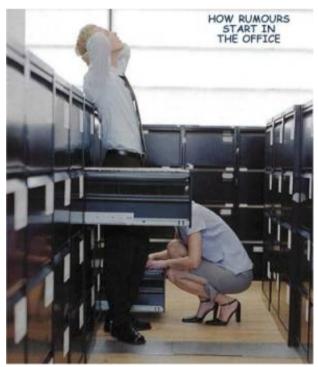

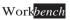

### **Circle Flies**

Get Bøinged! 🙉 🌔

AMIGA 🖉

It's the middle of summer and a Highway Patrolman pulls over a motorist for speeding. While he's writing the ticket, flies keep buzzing around his head, annoying him considerably.

"Circle flies sure are bad this year, aren't they?" says the motorist.

"Yeah," says the patrolman, "if that's what these are, you're sure right. But I've never heard of a circle fly before. What's that?"

"Well," the motorist responds, "circle flies are a species of fly that are particularly partial to horses. Specifically, they tend to circle around a horse's rear end. That's why they call 'em circle flies."

The patrolman, catching the implication, replies, "You don't say. Well, that's very interesting. But it strikes me that you might be trying to call me a horse's arse. You wouldn't be making that kind of implication about an officer of the law, would you?" "Oh, no sir!" responds the motorist. "No, sir, not at all. I have the utmost respect for law enforcement officers, and would never dream of implying that one of them was a horse's arse. No, sir, I'm terribly sorry if that's how it sounded."

"Yeah, I didn't think so," replied the patrolman.

"Yeah," the motorist continued, "but there's just no fooling those circle flies, is there?"

### **Everything I Need**

A married couple is driving down the interstate doing 55 mph. The husband is behind the wheel. His wife looks over at him and says, "Honey, I know we've been married for 15 years, but, I want a divorce."

The husband says nothing but slowly increases speed to 60 mph. She then says, "I don't want you to try to talk me out of it, because I've been having an affair with your best friend, and he's a much better lover than you."

Again the husband stays quiet and just speeds up as his anger increases. She says, "I want the house." Again the husband speeds up, and now is doing 70 mph. She says, "I want the kids, too."

The husband just keeps driving faster, and faster, now he's up to 80 mph. She says, "I want the car, the checking account, and all the credit cards, too."

The husband slowly starts to veer toward a bridge overpass piling, as she says, "Is there anything you want?"

The husband says, "No, I've got everything I need." She asks, "What's that?"

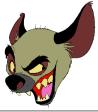

The husband replies just before they hit the piling at 90 mph, "I've got the airbag!"

December 2007

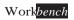

### Vet Exam

Get Bøinged! 🙉 🌔

🥙 🚱 ĂMIGĂ 🕈

A man runs into the vet's office carrying his dog, screaming for help. The vet rushes him back to an examination room and has him put his dog down on the examination table. The vet examines the still, limp body and after a few moments tells the man that his dog, regrettably, is dead.

The man, clearly agitated and not willing to accept this, demands a second opinion.

The vet goes into the back room and comes out with a cat and puts the cat down next to the dog's body. The cat sniffs the body, walks from head to tail poking and sniffing the dog's body and finally looks at the vet and meows. The vet looks at the man and says, "I'm sorry, but the cat thinks that your dog is dead too." The man is still unwilling to accept that his dog is dead.

The vet then brings in a black labrador. The lab sniffs the body, walks from head to tail, and finally looks at the vet and barks. The vet shakes his head and says, "I'm sorry, but the lab thinks your dog is dead as well."

The man, finally resigned to the diagnosis, thanks the vet and asks how much he owes. The vet answers, "\$650."

"\$650 to tell me my dog is dead?" exclaimed the man.

"Well," the vet replies, "I would only have charged you \$50 for my initial diagnosis. The additional \$600 was for the cat scan and lab tests."

### Contagion

A man returns to the U.S. from Africa feeling very ill. He goes to see his doctor, and is immediately rushed to the hospital, to undergo a barrage of extensive tests.

The man wakes up after the tests in a private room at the hospital, and the phone by his bed rings.

"This is your doctor. We've had the results back from your tests and we've found you have an extremely nasty virus, which is extremely contagious!"

"Oh my gosh," cries the man. He's in a panic now. "What are you going to do, doctor?"

"Well we're going to put you on a diet of pizzas, pancakes, and pita bread."

"Will that cure me?" asked the man hopefully.

The doctor replied, "Well no, but ... it's the only food we can get under the door."

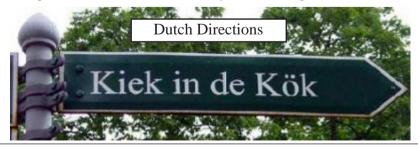

December 2007

### Mother-in-Law

Get Bøinged! 🚕 📢

🥙 🚱 ĂMIGĂ 🎖

George went on a vacation to the Middle East with most of his family including his mother-in-law. During their vacation and while they were visiting Jerusalem.George's mother-in-law died.

With the death certificate in hand, George went to the American Consulate Office to make arrangements to send the body back to the States for proper burial.

The Consul, after hearing of the death of the mother-in-law told George that the sending of a body back to the States for burial is very, very expensive. It could cost as much as \$5,000.00.

The Consul continues, in most cases the person responsible for the remains normally decides to bury the body here. This would only cost \$150.00.

George thinks for some time and answers, "I don't care how much it will cost to send the body back; that's what I want to do,"

The Consul, after hearing this, says "You must have loved your mother-in-law very much considering the difference in price."

"No, it's not that," says George. "You see, I know of a case many years ago of a person that was buried here in Jerusalem. On the third day he arose from the dead! I just can't take that chance."

### **Girls Night Out**

Two women friends had gone out for a Girls Night Out, and had been decidedly over-enthusiastic on the cocktails. Incredibly drunk and walking home they suddenly realized they both needed to pee. They were very near a graveyard and one of them suggested they go behind a headstone or something. The first woman realised she had nothing to wipe with so she took off her panties, used them and threw them away. Her friend however was wearing an expensive underwear set and didn't want to ruin hers, but was lucky enough to salvage a large ribbon from a wreath that was on a grave and proceeded to wipe herself with it. After finishing, they made their way home.

The next day the first woman's husband phones the other's husband and says, "These damn girls nights out have got to stop. My wife came home last night without her panties." "That's nothing," says the other. "Mine came back with a sympathy card stuck between the cheeks <u>of her butt that said</u>, 'From all of us at the Fire Station, Well never

forget you!'"

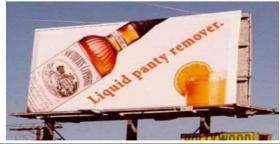

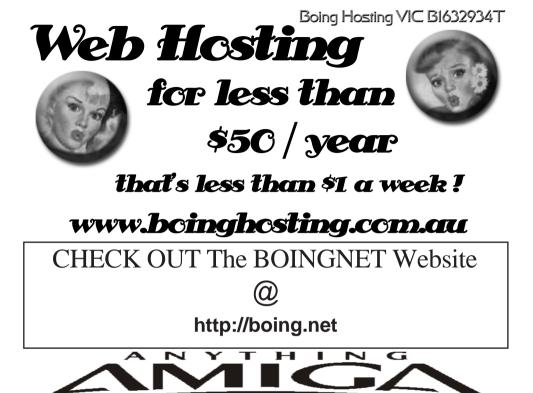

**Eyetech Z4 Amiga 1200 Tower Case AU\$420.00** Eyetech's famous A1200 tower conversion.

**Maximus Amiga 1200 Mid Tower AU\$320.00** Based around our AmigaOne tower this mid tower case utilises a new fabricated rear panel that allows fitting of your A1200 motherboard.

Amiga 1200 Magic Pack AU\$399.00 Brand new Note: These packs are fully imported from our supplier ...

**EzyMouse PS/2 Adaptor AU\$70.00** Mouse adaptor and software. Now you can use any PC PS/2 mouse on your Amiga.

EzyKey Keyboard Adaptor AU\$58.00 The EzyKey adaptor allows the use of PC keyboards on your A1200. A necessary item for tower conversions.

**IOBlix High Speed Serial Port 1200S AU\$81.00** High Speed Serial Port 1.5 mbps for Amiga 1200 computers.

Highway USB Controller AU\$190.00 USB-Controller for Amiga Zorro-II/III Bus Compatible with USB 1.1

#### 4 Way IDE Interface AU\$49.95

Eyetech 4 way buffered IDE interface for A1200 and 600. Fit this device and use up to 4 IDE harddrives

**Blizzard 1230/50 A1200 Accelerator AU\$250.00** Brand new boxed Blizzard 1230/50 Amiga 1200

ANYTHINGAMIGA (a division of Off The Planet Software) ABN: 19 696 132 131 Postal Address PO Box 3184, Robina Town Centre, Queensland, 4230, Australia. Tel: +61 (07) 5562 1174. EMail: sales@anythingamiga.com http://www.anythingamiga.com

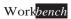

# AmigaDealers:

### *Victoria* CompRepair Pty. Ltd.

36 Tarella Drive Keilor Downs, 3038 Phone: (03) 9364 3849 Fax: (03) 8307 3260 http://www.computamagic.com/index.html sales@computamagic.com

### MVB Computer Supplies Pty. Ltd.

508 Dorset Road, Croydon, 3136 Phone: (03) 9725 6255 Fax. (03) 9727 6766 gordon@ozramp.net.au

### MC-1

7 Boyle Crt. Sunshine 3020 Phone: 03 9352 5544 Web: http://connect.to/amiga Email: MC1@pobox.com

### Queensland

### Anything Amiga

PO Box3184 Robina Town Centre, 4230 QLD Phone: (07) 5562 1174 Web: http://www.anythingamiga.com Email: sales@anythingamiga.com

### **Don Quixote Software**

PO BOX 786, Toowoomba, 4350 Phone: (076) 391 578

### Keyboard Electronics, (Ralph Down)

Unit 5/15 Pinter Drive, Southport, Q'land 4215, Phone (07) 5591 6188.

## *New South Wales & Canberra* Amiga Genius

Phil Eastham Mobile: 0414 853 849

### **Desktop Utilities**

PO BOX 3053, Manuka, 2603 Phone: (06) 239 6658

### Western Australia

### Amiga Innovations

Dwayne Osborne PO Box 114 Osbourne Park W.A.. 6917 http://surf.to/amigainovations sales@amigainovations.com Phone (08) 9349 0889

### South Australia

#### **G-Soft Computers Pty. Ltd.** Shop 4/2 Anderson Wlk, Smithfield, 5114

Phone: (08) 8284-1266

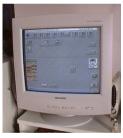

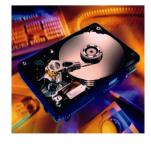

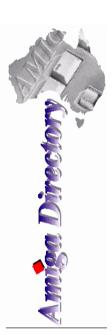

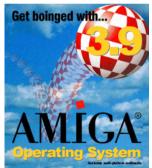

See your local dealer for harddrives, mice, monitors, OS upgrades, roms, software and complete systems.

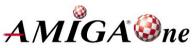

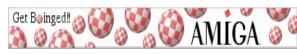

December 2007

Work bench

### **AUG Contact Information**

Coordinator Assistant Coord Treasurer Secretary Membership Newsletter Editor Newsletter Assistant Article Contributor Meeting Room Open Email List Moderator Web Master Disk/Book Librarian Commitee Member

Damien Stewart Jim Lewis Michael Mavracic Michael Green Barry Woodfield Barry Woodfield Colin Roberts Damien Stewart Michael Mavracic Tony Mulvihill Michael Green Colin Roberts Richard Hollonds

9435 7836 hvpex@rabbit.com.au 0412 392 099 iim@ilfs.com.au 9783 8503 leon71@optusnet.com.au 9547 9974 mfg@mfgreen.net 9917 2967 elbazw@yahoo.com.au 0448 915 182 elbazw@yahoo.com.au 9889 1819 colroberts@bigpond.com 9435 7836 hvpex@rabbit.com.au 9783 8503 leon71@optusnet.com.au tonym@sentinal.dyndns.org 0415161271 9547 9974 mfg@mfgreen.net 9889 1819 colroberts@bigpond.com

### About The Group

association of people interested in the Amiga family of computers and related topics. We do not support or condone software piracy. To contact us http://www.aug.org.au

#### Membership

The AUG Inc. membership year runs from September to August. If you are joining in:

| 1          | 0       | 2 | 5 | 0    |
|------------|---------|---|---|------|
| August-Se  | otember |   |   | \$30 |
| October-No | vember  |   |   | \$21 |
| December-J | lanuary |   |   | \$17 |
| February-M | larch   |   |   | \$13 |
| April-May  |         |   |   | \$10 |

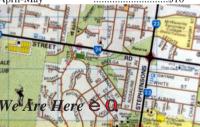

### Amiga Disk and Book Library

The Amiga Users Group Inc. is a non-profit AUG has a collection of Amiga books, magazines and programs. Members can borrow for a period of one month. The library is available at most meetings.

#### World Wide Web Access

The vast array of internet providers can make choosing a provider for yourself a difficult task. The AUG can help with advice and a helping hand with setting up your own internet access.

### Members Mailing List

The AUG moderates a members mail list at Yahoo Groups. Help, advice or anything Amiga related can be discussed

http://yahoogroups.com/group/Amiga\_Users\_Group\_Vic

### The Dead Letter Department

The AUG's BBS run by Craig Hutchison has access to all the latest AmiNet files as well as other goodies. Registration is free to all members. Phone: (03) 9571 7194

#### Meetings

The Amiga Users Group meets at the Wadham House Craft & Hobby Centre, 52 Wadham Parade, Mount Waverley (see map) on the 3rd Sunday of each month from 2:00pm to 6:00pm. There is ample parking at the rear. Fee: \$2.00. This is to cover some of the rental costs

Mail to: Amiga User Group PO Box 2097 Seaford Vic 3198 Membership Form

| First Name:                            | Surname:                                      |            |                               |
|----------------------------------------|-----------------------------------------------|------------|-------------------------------|
|                                        |                                               |            |                               |
| Post Code:E                            | EMail:                                        |            |                               |
| Phone (AH):                            | Phone (BH):                                   |            |                               |
| I have enclosed a cheque or money of   | rder as outlined in the table above. Once a   | admitted a | s a member of tha Amiga Users |
| Group (Vic) Inc. I agree to abide by t | the rules of the association for as long as l | I continue | to be a member.               |
| Signed:                                | Date:                                         | /          | / 2006                        |
| If joining by mail please allow 2-3 w  | eeks for your membership to be processed      | I. (1      | The following is optional)    |
| Year of Birth:                         | Amiga models:                                 | Occupatio  | on:                           |
| Where did you hear of the AUG ?:       |                                               |            |                               |
| Can you assist the AUG to provide      | e services ?:                                 |            |                               |

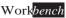